## **Adobe Photoshop 2021 (Version 22.3) Download Full Product Key WIN & MAC 64 Bits 2023**

Cracking Adobe Photoshop is simple and easy, but it is illegal. The first step to cracking Adobe Photoshop is to purchase the software online from a reputable vendor. Open the crack file that you have downloaded and paste the registration key into the software. Then, click the button to activate the software. This will prove that you own the software and it is activated, and now you can crack the software to use it. The best way of getting a cracked version is to download a cracked version from a trusted website. The best way to do this is to get a valid serial number for Adobe Photoshop. After you have gotten a serial number, you can go online and try to crack Adobe Photoshop using an online cracker. The best online cracker is called Adware Free. Just be sure to verify the validity of the serial number after cracking.

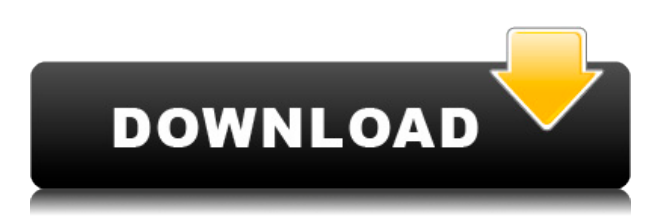

In Lightroom 5, you can search for content across all of your catalogs for a specific photo. And you can also share photos and videos from the Lightroom desktop directly to apps on your iOS devices through AirDrop and Google Drives. Lightroom 5 also includes an iOS 9-compatible photo browser that allows you to browse your entire photo library in a streamlined interface. With the new Lightroom 5, you can easily and reliably edit and save RAW photos on your iOS device, which allows for maximum flexibility, including the ability to preview and edit RAW photos from within Lightroom. Easily edit your photos and watch them in real time right from your iOS device. Create stunning collages, mix slideshows, rearrange files, and more. Upload your content to the cloud for safe keeping and sharing across multiple devices. Introduced in Lightroom 5, the "migrate" import option helps you tag photos and make other settings in Lightroom, and then export them to a Photoshop document. The idea is that you have more control over the way your images are imported into the computer, and where you decide to organize them into folders. For instance, when you click "migrate," Lightroom allows you to select the folder you'd like to place the photos into, and even provide a new name for the images. After all the images are in Lightroom, you can "migrate" them to Photoshop with the Export Into dialog. New to the Photoshop Elements 8 UI is a complete revamp of the with the entire UI based on iOS 7 with a tabbed UI design. Users can customize the UI now to their liking. The new design emphasis on the settings panel with a cleaner layout.

## **Adobe Photoshop 2021 (Version 22.3) Download Patch With Serial Key Full Version Windows 10-11 x32/64 2023**

Photoshop is an amazing tool for editing photos. You can start editing an image right away, with no prior knowledge of the software. All you need to get started is a good photo editing app. With this, we'll show you how to edit a photo in Photoshop. This tutorial is for the new user of Photoshop. It covers some of the basic functions of the program. It does not go into so much detail, but I do do a good job of explaining the features and how to use them. I also do a good job of explaining the workflow. Basically, this tutorial has a really good information overload. To make this tutorial more understandable I have broken it up into 4 parts. The first part explains the basic concepts of a Photoshop file and how they relate to each other. The second part explains the Photoshop toolbar. The third part teaches you how to use the tools in Photoshop (I think this is pretty easy to understand). The forth part explains the workflow. The best thing about this tutorial is that it is simple and easy to follow. A few years ago, I bumped into a high-rise building in the middle of a city. My friend and I were both looking at the building in awe. I stepped closer to one of its windows to feel the impact of the building on my legs. There was a security guard near me. He never tried to stop me or say anything. He just wanted to introduce himself to me and ask what I was doing in the building while I was looking at the building. I was grateful for that little interaction with security. We didn't bother to look at the building to its possible defects. We were just in awe of the building itself. 933d7f57e6

## **Adobe Photoshop 2021 (Version 22.3) With Product Key X64 {{ finaL version }} 2023**

For creative professionals worldwide, this new free version of Photoshop will be the most powerful version of Photoshop we've ever released. It includes many of Photoshop's most powerful selection features, and an even brighter future of content editing So what are you waiting for? It's time to download Photoshop for free today! It has a long history, but Photoshop's most unique feature is how easy it is to use. The Photoshop family has a collection of online and downloadable software that you can choose from your own personal Mac or PC. One of these is Photoshop Elements, which is a free version and sits alongside Adobe Photoshop for photo editing. **Adobe Photoshop –** This program was developed by Thomas Knoll and John Knoll in 1987. It is a graphics editor that allows the user to create and edit images. It allows users to edit images in batches, layers, and even trim images to the edge of the screen. The most popular feature of this program is its non-destructive masking. Adobe Photoshop Elements is a camera and photo editing app that is designed to be an easier alternative to Photoshop. With Photoshop, you can edit your entire image at once. Also, in the Photoshop program, you can split an image into layers, which can be edited independently. One of the best and most useful features of this app is the ability to save or load presets. This is something Photoshop does not support. In Photoshop you choose the type of file you are editing. It can be a JPEG, TIFF, or RAW file. When a file is imported, it opens in a different workspace in Photoshop from exactly where it came in. The original file moves away to the background. It's at this point that you can start editing right away without the image changing size, or destroying any of the neighboring photos. There are different tools the user can use in order to modify different characteristics of the image. For the most part, these tools work well. However, with the exception of some other editing programs, there are no undo or undo history that you can use in Photoshop.

adobe photoshop download sign in photoshop brushes free download shapes photoshop download arrow shapes photoshop free download shapes photoshop free download student version download software adobe photoshop cs6 software download adobe photoshop free software download adobe photoshop cs6 software download for pc photoshop windows 7 free software download photoshop

Photoshop is a digital imaging and graphics editor, as well as a raster graphics editor. The software supports the entire range of image formats and other data formats that are commonly required by graphics designers and other creative professionals. Photoshop is the most powerful and widely used piece of photo editing software on the planet. Managing everything from text and images to video and 3D, it's the program that builds, catalogues, and edits images and designs of all kinds. **Curves:** Photoshop's Curves tool helps you make image adjustments and enhances the overall appearance of any photo. It also allows you to manually control brightness from shadows to highlights, and adjust the gamma and contrast of the photo. · **Work Remotely**: Photoshop now works remotely with another user on a different platform, and you can even collaborate without leaving your browser. This helps users working from home or in a coffee shop to more easily connect, share work, and review ideas. Photoshop allows you to achieve some of the coolest photo effects, such as zero-point drop shadow, and the fantastic Liquify tool. With the latter, you can simulate the effects of liquids on your image. There are many other tools that you can use to achieve different effects. You can also learn more about how Photoshop Elements can help you build a better work flow for your next

project, so you can perform your own image analysis to know exactly how your images perform.

Adobe redesigned the interface of Adobe's Photoshop CC 2020 to provide improved features, and easier access to the tools and workspace that fit your creative workflow. The updates are magnified in the 2D toolset. In this version of Photoshop on the web, they've also included the ability to enable and use the awesome power of flipboard Dynamic web ads , which enables you to have web ads featured that are written for the reader, as opposed to be pure banner or block display ads. In addition, for the first time, you will be able to host any public website on the web now, save for a few exclusions, from any mainstream web hosting service like Amazon S3, Microsoft Azure, Google Cloud Platform, and many more. On Elements, the app gets access to the powerful addition to the standard selection tool set, Advanced Selection , and to the Adaptive Thresholding (Adobe Smart Filter). This means that you can now take the best parts of traditional photo processing techniques, like stitched virtual objects, and the best parts of smartphone photography, like edge-detection, in addition to using the edge-detection technique to select your subject, itself. This gives you the kind of wizard-like photo-editing workflow that you have come to expect from Adobe, only with the added bonus of working to whatever degrees of accuracy the web application would allow. In other exciting news, the Lossy Comp extension also gets a range of updates and new features, including the ability to compare similar images to make sure that you are not accidentally doing lossy format-related operations when you want to use the lossless format of your choice (such as jpg or png). This is especially important for resized images, which are often accidentally saved in the lossy format, rather than being saved in the lossless format.

<https://huggingface.co/settings/profile> <https://huggingface.co/settings/profile> <https://huggingface.co/provclarophmi> <https://huggingface.co/suidiaFnihe> <https://huggingface.co/8posmaKbrachhe> <https://huggingface.co/vertaXgnoszo> <https://huggingface.co/fluxancaeho> <https://huggingface.co/pagiXsubda> <https://huggingface.co/settings/profile> <https://huggingface.co/adpulspicpe> <https://huggingface.co/settings/profile>

Additionally, Layered Lightroom (beta) for Office will be released in mid-November, and will allow users to work on multiple images simultaneously, all in-app and without leaving Photoshop. Layered Lightroom will be included in the new Adobe Creative Cloud Desktop Suite for Office. This new application will offer the same Photoshop-inspired experience you've come to love from the Lightroom desktop app as a native app on iPads, Mac or Windows. 3D Design and Development: A major change in Photoshop's future releases, aside from the removal of 3D graphics tools, will be a major shift in the way 3D content is designed. When planning to create 3D assets with Photoshop CC 2019, new features will be built around a 3D-centric workflow that will include editing 3D content using new tools and features, including the ability to manipulate 3D materials in non-destructive fashion. As part of the new 3D features, users will be able to add 3D Sketch-Up Auto Layouts to their artwork. When editing 3D content, users will primarily use the new 3D tools, including nondestructive workflow features, such as 3D Brush and 3D Custom Shape. Users will be able to bring Photoshop's 2D vector and raster path tools to 3D assets to create 2D elements that can be edited in

3D space. Users will be able to create a 3D perspective project from scratch. Users will be able to import models, folders, and other assets into 3D projects. 3D modeling tools, such as sculpting, will be included in the 3D section of the toolbox. Images that can be inserted into 3D scenes will be able to be viewed in their 2D and 3D state simultaneously. Users will be able to click on a 2D element and have it expand into a 3D element. Elements will support basic 3D functions, such as localizing 3D content and inserting and manipulating 3D objects, without the need to "plane" them. In the future, Adobe will enhance these powerful 3D workflow features with additional features, including realtime integration with other Creative Cloud apps, such as the addition of 3D Sketches to the 3D Autocad file format, as well as the ability to import 3D scenes from Autodesk 3DS Max.

Elements for 2020 is utilizing the same powerful new features found in the latest. Adobe has also created a new tab for it in the Filters workspace with 60 new filters that are powered by Adobe Sensei AI technology. You'll find the Mixer effect as a new tool, and new presets and smart tools as well. Now that we've been introduced to the new features by Adobe Photoshop and Adobe Photoshop elements, you'd be excited to know that you get a lot with the Big three, which are inaudible Adobe Photoshop, InDesign, and Illustrator. **Adobe has come up with a new way to use the professional product and you can find it by opening Photoshop and choosing File > Customize and then hitting the Play button. After this, you'll get to see the beginning of the Customization Interface which includes the following: Customise: This will open a window that will allow you to create and change various settings and parameters for Photoshop. The new interface is quite user-friendly and it will even guide you as you create shared presets and add new steps to the existing steps. The interface also enables you to change the core security settings like allowing access to dark mode, allowing desktop and mobile, allowing cloud access, etc. with one click. Do you know that you can change the color separately for each element and the change is compatible with the API? This is one of many compressing options that are available in the Watercolor preset. Here are some of the features that you can get from the older versions of Photoshop:**